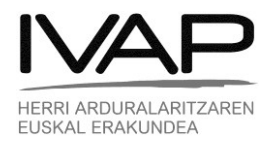

## **Idazlanen kopia eta ebaluazio-fitxak eskuratzea**

*Azternet* aplikaziotik: [www.ivap.euskadi.eus/azternet](http://www.ivap.euskadi.eus/azternet)

Eusko Jaurlaritzako langilea bazara, sarbidea duzu txartel korporatiboa edo XLNETetS erabiliz. Gainerako erakundeetako langilea bazara, aplikazioa erabiltzeko sinadura digitala izan behar duzu. IZENPE txartela erabiltzea gomendatzen dizugu. Zalantzarik baduzu, helbide honetara jo dezakezu: [j-uskola@ivap.eus](mailto:j-uskola@ivap.eus)

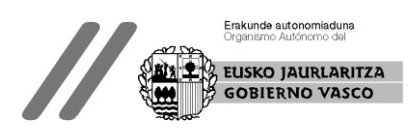